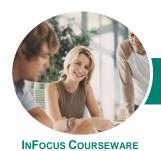

## Microsoft Publisher 2013

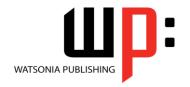

(with Challenge Exercises)

Product Code: INF1336

ISBN: 978-1-925121-62-9

| ٠ | General     |
|---|-------------|
|   | Description |

The skills and knowledge acquired in *Microsoft Publisher 2013 (with Challenge Exercises)* are sufficient to be able to create publications such as flyers, newsletters and labels.

Learning Outcomes At the completion of this course you should be able to:

- work with the basic features of **Publisher**
- create a new publication
- understand concepts essential to the use of Publisher
- understand how to work with text
- understand different techniques for working with text
- insert building blocks into a publication
- insert and modify shapes
- insert and modify pictures
- create, use and modify a table
- · create publications based on different layout and design options
- use master pages effectively
- conduct and customise a mail merge
- create a catalogue merge
- save and share a publication in several different ways
- find the information you need in Help

Prerequisites

**Microsoft Publisher 2013 (with Challenge Exercises)** assumes little or no knowledge of the software. However, it would be beneficial to have a general understanding of personal computers and the Windows operating system environment.

Topic Sheets

177 topics

Methodology

The InFocus series of publications have been written with one topic per page. Topic sheets either contain relevant reference information, or detailed step-by-step instructions designed on a real-world case study scenario. Publications can be used for instructor-led training, self-paced learning, or a combination of the two.

Formats Available A4 Black and White, A5 Black and White (quantity order only), A5 Full Colour (quantity order only), Electronic Licence

Companion Products There are a number of complementary titles in the same series as this publication. Information about other relevant publications can be found on our website at **www.watsoniapublishing.com**.

This information sheet was produced on Thursday, February 05, 2015 and was accurate at the time of printing. Watsonia Publishing reserves its right to alter the content of the above courseware without notice.

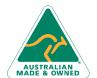

47 Greenaway Street Bulleen VIC 3105 Australia ABN 64 060 335 748 Phone: (+61) 3 9851 4000 Fax: (+61) 3 9851 4001 info@watsoniapublishing.com www.watsoniapublishing.com **Product Information** 

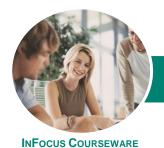

## Microsoft Publisher 2013

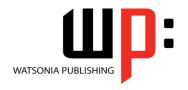

(with Challenge Exercises)

Product Code: INF1336

ISBN: 978-1-925121-62-9

#### **Contents**

# Getting Started With Publisher 2013

Understanding Publisher 2013
Starting Publisher
Understanding the Start Screen
Creating a New Blank Publication
The Publisher 2013 Screen
How Publisher 2013 Works
Using the Ribbon
Showing and Collapsing the Ribbon
Understanding the Backstage View
Accessing the Backstage View
Understanding the Status Bar
Exiting Safely From Publisher
Practice Exercise
Practice Exercise Workspace

#### **Your First Publication**

Tips for Planning a Publication **Understanding Different Types of Publications** Adding and Editing Business Information Creating a Publication From a Template The Save As Place The Save As Dialog Box Saving a New Publication on Your Computer **Inserting Text Formatting Text** Using Undo and Redo Saving an Existing Publication Previewing a Publication **Printing a Publication** Safely Closing a Publication **Practice Exercise Practice Exercise Sample** 

#### **Working With a Publication**

The Open Place
The Open Dialog Box
Opening an Existing Publication
Using the Pages Navigation Pane
Working With Layouts
Zooming and Panning
Inserting Pages
Naming Pages

Moving Pages
Deleting Pages
Practice Exercise
Practice Exercise Sample

### **Working With Text**

Creating a Text Box
Modifying a Text Box
Importing Text
Checking Spelling
Selecting Text
Applying Colour to Text
Creating WordArt
Formatting WordArt
Text Effects
Practice Exercise
Practice Exercise Sample

### **Text Techniques**

**Text Columns Linking Text Boxes Drawing Text Boxes Accurately Text Box Margins** Wrapping Text Aligning Text Using Baseline Guides Paragraph Spacing Hyphenation Creating Bulleted Lists **Creating Numbered Lists Creating Text Styles** Applying a Text Style Modifying a Text Style **Practice Exercise Practice Exercise Sample** 

### **Building Blocks**

Inserting Page Parts
Inserting Calendars
Inserting Borders and Accents
Inserting Advertisements
Practice Exercise
Practice Exercise Sample

### **Working With Shapes**

Drawing and Inserting Shapes Selecting Shapes Resizing Shapes Moving Shapes Aligning Shapes Grouping Shapes
Changing Fill
Drawing Lines
Deleting Shapes
Practice Exercise
Practice Exercise Sample

### **Working With Pictures**

Inserting Pictures
Inserting Online Pictures
Using the Scratch Area
Swapping Pictures
Picture Formatting and Effects
Cropping Pictures
Inserting a Caption
Practice Exercise
Practice Exercise Sample

### **Working With Tables**

Inserting Tables
Entering Text in a Table
Adjusting Rows and Columns
Applying Table Styles
Using Fills and Tints
Using Sample Fill Colour
Practice Exercise
Practice Exercise Sample

## **Design and Layout**

Page Orientation
Understanding Page Sizes
Creating Envelopes
Creating Labels
Creating Folded Cards
Changing Margin Guides
Creating Grid Guides
Creating Ruler Guides
Using Guides
Using Colour Schemes
Using Font Schemes
Creating a Fill Background
Creating an Image Background
Practice Exercise
Practice Exercise Sample

#### **Master Pages**

Understanding Master Pages Using a Master Page Inserting Headers Inserting Footers

**Product Information** 

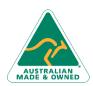

47 Greenaway Street Bulleen VIC 3105 Australia ABN 64 060 335 748 Phone: (+61) 3 9851 4000 Fax: (+61) 3 9851 4001 info@watsoniapublishing.com www.watsoniapublishing.com

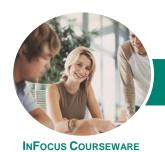

## Microsoft Publisher 2013

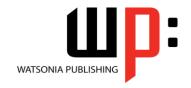

(with Challenge Exercises)

Product Code: INF1336 ISBN: 978-1-925121-62-9

Inserting Page Numbers
Using a Two Page Master
Creating Additional Master Pages
Using Multiple Master Pages
Practice Exercise
Practice Exercise Workspace

#### **Mail Merge**

Creating a Data Source
Creating a Mail Merge Publication
Showing Merge Results
Sorting a Merge
Filtering Data
Merge Printing
Clearing a Filter
Practice Exercise
Practice Exercise Sample

#### **Catalogue Merge**

Understanding the Merge Area Creating a Product List Selecting a Merge Area Layout Inserting Text Fields Formatting Text Fields Inserting Picture Fields Previewing and Modifying a Catalogue Merge Merging to a New Publication Practice Exercise Practice Exercise Sample

#### **Saving and Sharing**

Sending a Publication as an Email Changing the File Type Saving for Photo Printing Saving for a Commercial Printer Saving for Another Computer Practice Exercise Practice Exercise Workspace

#### **Getting Help**

Understanding How Help Works Accessing the Help Window Navigating the Help Window Using the Office Website Googling Help Printing a Help Topic Practice Exercise Practice Exercise Sample

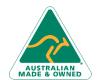

47 Greenaway Street Bulleen VIC 3105 Australia ABN 64 060 335 748 Phone: (+61) 3 9851 4000 Fax: (+61) 3 9851 4001 info@watsoniapublishing.com www.watsoniapublishing.com